## Acessar minha fila de trabalho por alguém que trabalha no meu setor? 27/04/2024 20:02:01

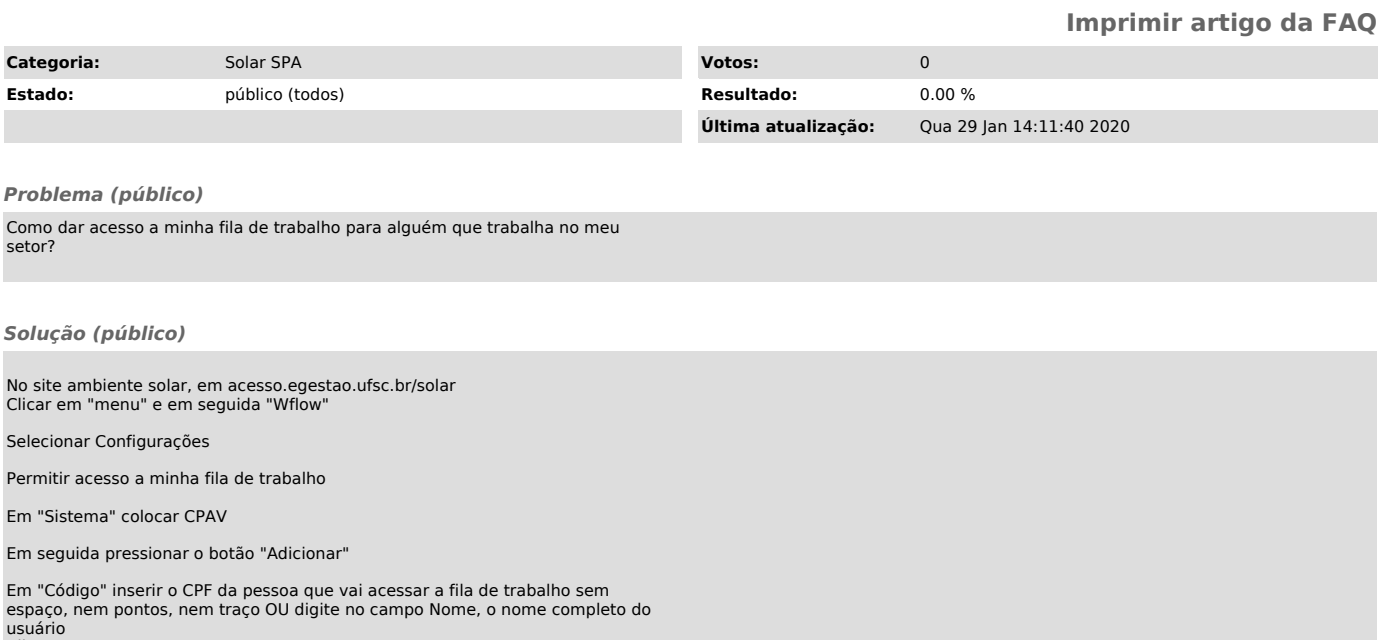

usuário Clique em Procurar Marque o nome dele e clique em selecionar.

E por último clique em "Salvar"